## **C.5 Difference Equations Solutions**

## **C.5.1 In-lab section**

1. (a) 
$$
M^0 = \begin{bmatrix} 1 & 0 \ 0 & 1 \end{bmatrix}
$$
,  $M^1 = \begin{bmatrix} 1 & 1 \ 0 & 1 \end{bmatrix}$ ,  $M^2 = \begin{bmatrix} 1 & 2 \ 0 & 1 \end{bmatrix}$ , and  $M^3 = \begin{bmatrix} 1 & 3 \ 0 & 1 \end{bmatrix}$ , so we guess that\n
$$
M^n = \begin{bmatrix} 1 & n \ 0 & 1 \end{bmatrix}.
$$

(b) Putting our guess to the test:

$$
M = [1 1; 0 1];
$$
  

$$
M^2 5
$$
  
ans =  

$$
\begin{bmatrix} 1 & 25 \\ 0 & 1 \end{bmatrix}
$$

we see that Matlab's answer matches our guess.

(c) The guess holds for  $n = 0$ . Suppose it holds for some fixed n. I.e., for that particular value of  $n$ ,

$$
M^n = \left[ \begin{array}{cc} 1 & n \\ 0 & 1 \end{array} \right].
$$

Multiplying by  $M$  we get

$$
M^{n+1} = M^n M = \left[ \begin{array}{cc} 1 & n \\ 0 & 1 \end{array} \right] \left[ \begin{array}{cc} 1 & 1 \\ 0 & 1 \end{array} \right] = \left[ \begin{array}{cc} 1 & n+1 \\ 0 & 1 \end{array} \right].
$$

Thus, the guess holds for  $n + 1$ . Therefore, it must hold for all integers  $n \geq 0$ .

2. (a) 
$$
> b = [2; 3]
$$
  
b =  $\begin{bmatrix} 2 \\ 3 \end{bmatrix}$ 

>> A = [1, 1; 0, 1]

$$
\mathbb{A}~=~
$$

1 1 0 1

```
>> b*A??? Error using ==> *
Inner matrix dimensions must agree.
>> A*bans =
     5
     3
```
The product  $bA$  is nonsensical because  $b$  has only one column and  $A$  has two rows.

```
(b) >> b' * A
```

```
ans =
     2 5
>> A*b'
??? Error using ==> *
Inner matrix dimensions must agree.
```
The product  $Ab^T$  is nonsensical because A has two columns but  $b^T$  has only one row. The pattern is that the number of columns of the first factor must match the number of rows of the second.

<span id="page-1-0"></span>3. The following Matlab function calculates output of the specified system given any input sequence.

```
function y = \text{boing}(x, \text{sigma}, \text{omega})% BOING - Return the output of a system with
% an impulse response that is a sinusoid with
% frequency omega (in radians per second) with
% a decaying exponential envelope. Arguments:
% x - A vector representing the input sequence.
% sigma - A scalar determining the rate of decay
% of the impulse response.
% omega - A scalar giving the frequency of oscillation
% in cycles per sample.
A = sigma*[cos(omega), -sin(omega); sin(omega), cos(omega)];
b = [0; 1];c = sigma*[-cos(omega); sin(omega)];
% Initial state is zero
s = [0; 0];for i=1:length(x)
```
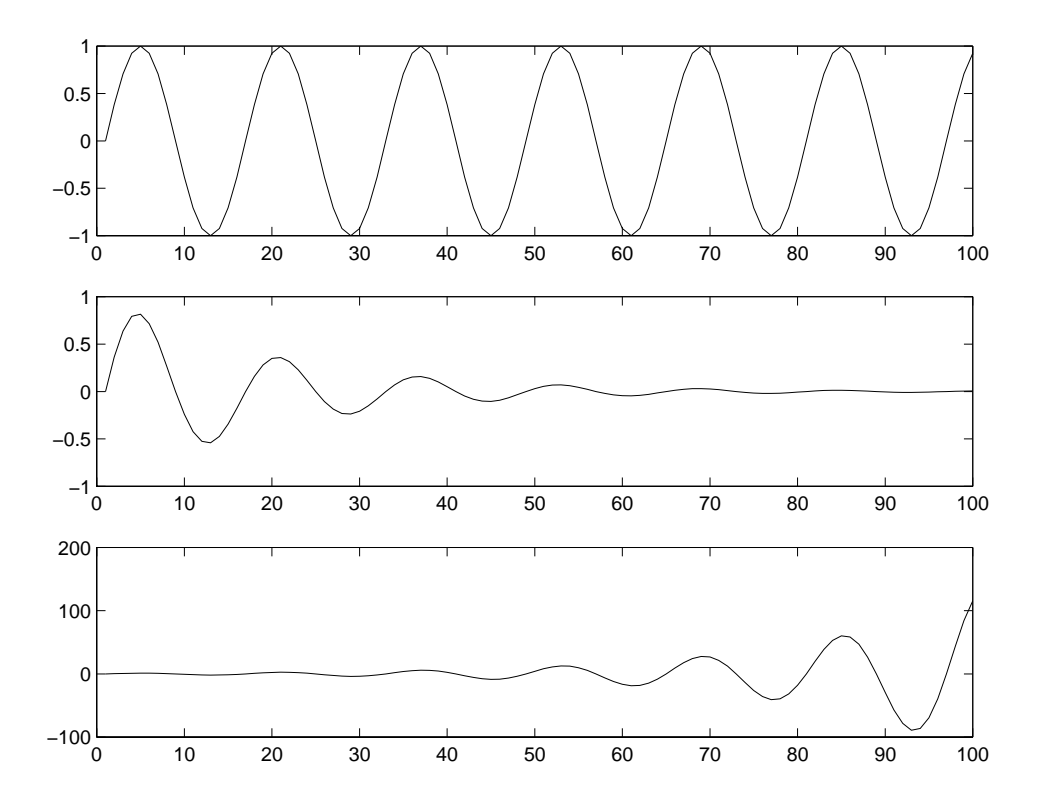

<span id="page-2-0"></span>Figure C.10: Solutions to exercise [3](#page-1-0) of the in-lab portion.

 $y(i) = c' *si$  $s = A * s + b * x(i);$ end

Notice how this code is written. The current state is stored in the variable s, which gets update *after* calculating the output inside the loop.

To use this to get the first 100 samples of the zero-state impulse response, we first construct the input sequence, and then calculate and plot it for each of the specified parameters:

```
x = [1, zeros(1, 99)];
subplot(3,1,1); plot(boing(x, 1, pi/8));subplot(3,1,2); plot(boing(x, 0.95, pi/8));
subplot(3,1,3); plot(boling(x, 1.05, pi/8));
```
The results are shown in figure [C.10.](#page-2-0) The impulse response is a sinusoid when  $\sigma = 1$ , and a sinusoid multiplied by an exponential in the other two cases.

For part (d), we note that only the top result, where  $\sigma = 1$ , is periodic. The period is 16 samples.

For part (e), the system with  $\sigma = 0.95$  is stable; the one with  $\sigma = 1.05$  is unstable; and the one with  $\sigma = 1.0$  is marginally stable. The amplitude of the unstable system output will grow very rapidly until it eventually exceeds the numerical range representable by Matlab. It blows up.